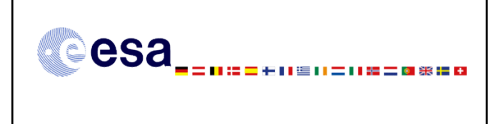

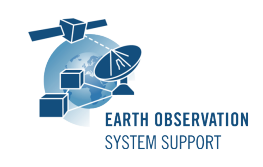

Ref.: RelNotes-S2G 2.0.10 Issue: 1.1 Date: 15/12/2014 Page: 1 / 2

# **S2G Version 2.0.10 - Release Notes**

## **1. NEW RELEASE DESCRIPTION**

#### **1.1 Software and Hardware Requirements**

The S2G application is available for the following computer platforms:

- Windows  $XP / 7$  (32-bit & 64-bit)
- Mac OS X Intel 10.5 or above (64-bit)
- Linux (64-bit)

The S2G software requires:

- A version 1.6 of the Java Runtime Environment
- 50 MB of hard disk space
- 1 GB RAM (Windows), 2 GB RAM (Linux, Mac OS X)

#### **1.2 Installation Packages**

An S2G distribution package consists of one archive for each supported computer platform:

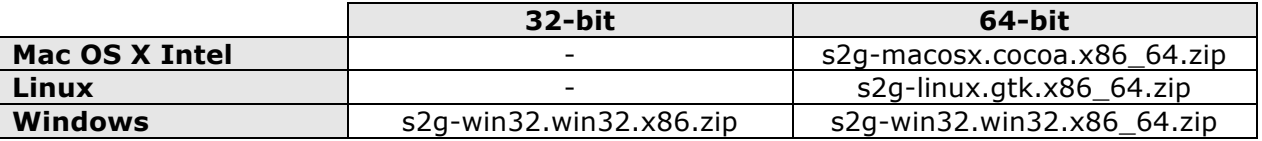

#### **1.3 Installation Hints**

In order to install S2G, the distribution package needs to be unzipped into the selected installation directory.

Please check Section 3 of the S2G user manual for further information about the installation steps.

## **2. NEW FUNCTIONALITIES**

This new release provides the following functionalities with respect to v2.0.10:

- [S2G.CCN2-PM2-026]: S2G is able to handle relative paths in the mapping file
- [S2G.CCN2-PM2-028]: The contents of field sourceDataUnitLocation are the full DFDL path from the document root to the element transformed

## **3. CLOSED SPRS**

The following SPRs have been closed:

- S2G-AN-139: Cut-off Size (data transformation) is not taken into account
- S2G-AN-140: Transformation CADU-->TF-->ISP: opening ISP file results in ISP counter increasing way beyond the maximum number of ISPs contained in the TF file

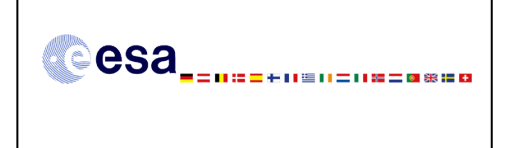

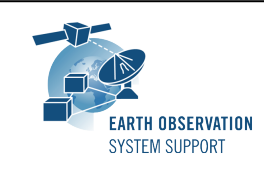

• S2G-AN-145: Duplicated wrong messages (Virtual Channel Frame counter jump) in transformation reports TF-->ISP

# **4. ADDITIONAL COMMENTS AND KNOWN PROBLEMS**

# **4.1 Mission Support**

The S2G distribution package already includes mission configuration files for all supported missions.

The "Mission Files" section of the S2G website (http://eopcfi.esa.int/index.php/applications/s2g-data-viewer/mission-files) contains the following mission data files for each supported mission:

- Any updates to the mission configuration files (XML files and schemas) wrt latest S2G version available in the website
- Example data files

## **4.2 Known Issues**

The current S2G release has de following limitations:

• User Manual has not been yet updated to describe new features implemented between v2.0 and v2.0.10

# **4.3 Hints and Tips**

Please check the S2G user manual for further information.

# **5. REPORTING PROBLEMS**

For any problems or questions please send an e-mail to the S2G helpdesk: *s2g@eopp.esa.int*